If this version is chosen, then these should not have blue highlights. It is showing the original article, not changes made by 'you.'

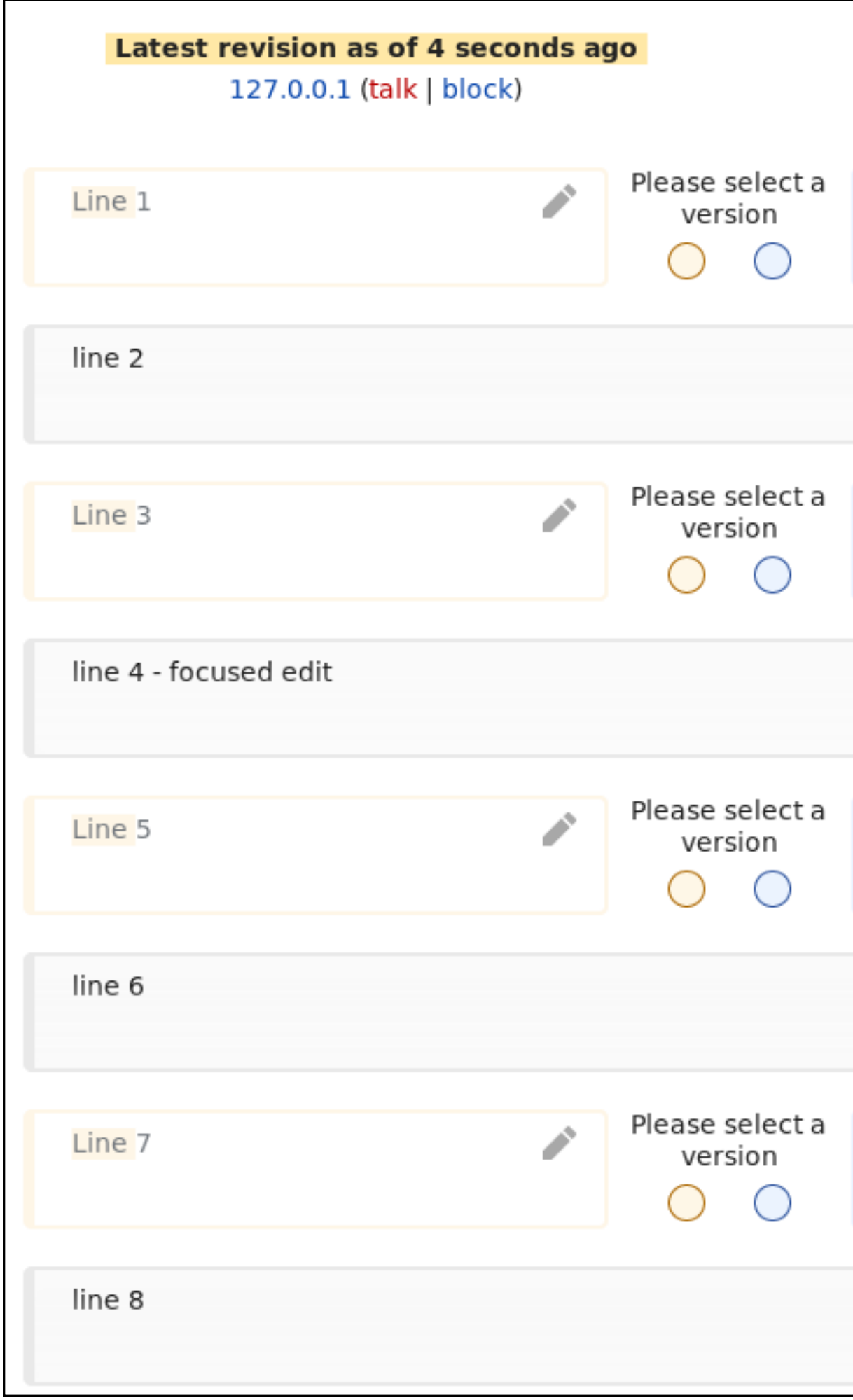

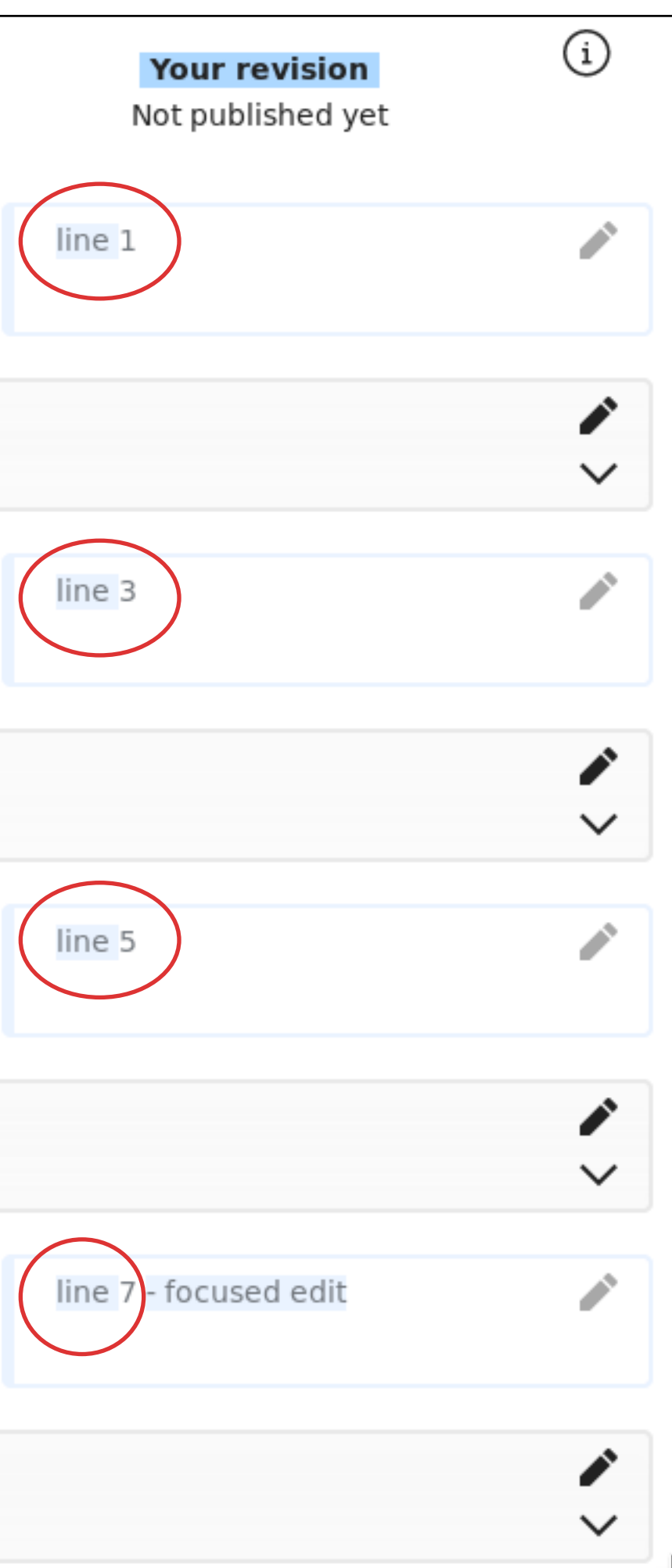

## A-2